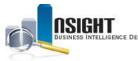

## Insight Quick Reference | Payroll Accounting System Subject Areas

## What is Payroll Accounting System (PACS)?

- These 25 Subject Areas provide high-level time and attendance data, benefits transactions, and data on other payroll transactions.
- The PACS Subject Areas group the data into HR categories (similar to the PINQ screens in the mainframe).
- PACS data is searchable in *Insight* by either Pay Period Covered or Pay Period Processed.

## **History** PACS data dates back to Pay Period 1 of 2013. **HR** Area **Report Name** Health Insurance Benefits Benefits Life Insurance Benefits Data Refresh\* Management Flex Funds Occurs bi-weekly after BEAR. **Benefits Dashboard** Lump Sum Paid on Separation \*View the *Insight* Data Refresh Report to determine the most recent date of Other Premium Pay Compensation refresh Management Overtime by Employee Overtime Managerial **Calendar Filters** Report All PACS common reports require the user to select a PAY PERIOD PROCESSED prompt. Time Contribution to Union • When building an ad hoc PACS report, users can filter data by Labor **Activities Managerial** Pay Period Processed or Pay Period Covered. Time Contribution to Union **Relations** · Pay Period Processed restricts data to show results based on Management Activities by Employee the processed date, whereas Pay Period Covered restricts data Union Roster and Dues based on the effective date of the transaction.

## **Payroll Accounting System Common Reports**

Load

Weekly

Bi-

Bi-

Bi-

Weekly

Weekly

| PACS Subject Area            | Description                                                                                                    | PINQ                      |
|------------------------------|----------------------------------------------------------------------------------------------------|---------------------------|
| Above Earnings               | Employees who exceed the earnings limitation (equivalent to Executive Schedule Level I). This screen displays the time worked (e.g., transaction code, hours, amount, etc.) that was reduced to prevent the employee from exceeding earnings limitations. | 61                        |
| App Charge                   | Appropriations Charge. Salary related inquiries.                                                                                                    | 46                        |
| Appointment Limitation       | Lump sum payment and appointment limitation inquiries.                                                                                                    | 48                        |
| Charitable Contribution      | Charitable contribution related inquiries.                                                                                                    | 47                        |
| Child Support and<br>Alimony | Child support and alimony inquiries.                                                                                                    | 52                        |
| Differential Pay             | Salary related inquiries.                                                                                                    | 46                        |
| Earn Leave Detail            | Earn leave detail inquiries.                                                                                                    | 44                        |
| Earning Limitation           | The total pay for the employee.                                                                                                    | 45                        |
| Financial Allotment          | Financial allotment inquiries.                                                                                                    | 83                        |
| Flexfund                     | Flexfund Flexible Spending Account screen inquiries and data for employees participating in Flexfund Spending Account screen.                                                                                                    | 80                        |
| Health                       | Health benefits inquiries.                                                                                                    | 53                        |
| Leave                        | Cumulative leave data.                                                                                                    | 49                        |
| Life Insurance               | Life insurance inquiries.                                                                                                    | 54                        |
| Lump Sum                     | Lump sum payment and appointment limitation inquiries.                                                                                                    | 48                        |
| Pay Header                   | Aggregated pay and benefit transaction data.                                                                                                    | 32                        |
| Prorated Allowance           | The Pay - Tran - Code used to pay the employee for a pay period.                                                                                                    | 43                        |
| Receipt                      | Payroll deductions for employee indebtedness (e.g., tax levies, bankruptcies, jury fees, etc.).                                                                                                    | 51                        |
| Retirement                   | Two types of retirement plans inquiries.                                                                                                    | 55                        |
| TA Extension                 | Each transaction code and hours recorded on an original or corrected T&A.                                                                                                    | 25                        |
| TA History                   | T&A history data and is used to research T&A inquiries.                                                                                                    | 23                        |
| TA Miscellaneous             | Miscellaneous T&A data and T&A inquiries. Only the data for the original T&A displays during the processing pay period (i.e., when the T&A releases from TIME). Corrected T&A and adjustment data display after PAYE processes.                           | 24                        |
| Тах                          | State Tax: Research State tax inquiries. City Tax: Research City tax inquiries. County Tax: Research County tax inquiries.<br>Federal Tax: Research Federal tax inquiries.                                                                                | 64; 75; 82; 22,<br>32, 48 |
| Thrift Saving                | Thrift Savings Plan (TSP) inquiries.                                                                                                    | 56                        |
| TSP Collection               | Automated adjustments to TSP accounts.                                                                                                    | 62                        |
| Union Dues                   | Union dues information.                                                                                                    | 71                        |

Last Updated: 3/7/2014